# **Sap Smart Form Beginners Guide**

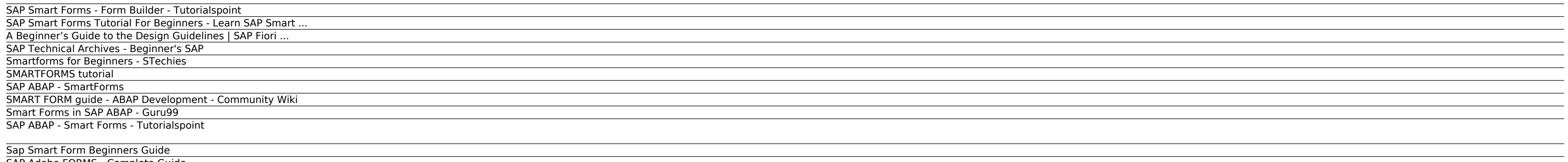

A Beginners Guide to SAP Smart Forms This document is intended to allow a quick entry into the work with the Smart Forms in SAP. It would help a beginner to start from scratch and generate his own Smart Forms. There is a s gain confidence

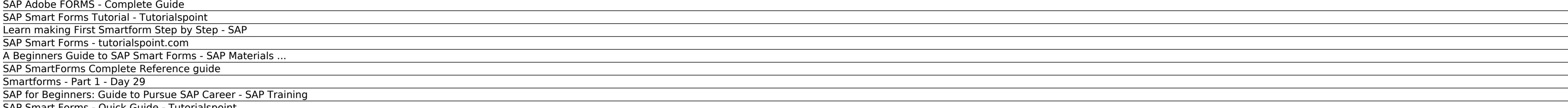

SAP Smart Forms - Quick Guide - Tutorialspoint

# **SAP Smart Forms - Form Builder - Tutorialspoint**

We hope that this tutorial about SAP for beginners will help newbies in the SAP area to better understand what is SAP and what are career opportunities associated with it. Besides providing the valuable insights, this SAP useful.

# **SAP Smart Forms Tutorial For Beginners - Learn SAP Smart ...**

SAP Smart Forms is a feature used for printing of forms and to send those forms over the Internet, Email, Printer or to a Fax machine. This will include Forms from different SAP Modules such as - Customer Relationship Mana ERP System.

This feature is not available right now. Please try again later.

# **A Beginner's Guide to the Design Guidelines | SAP Fiori ...**

Intro to smartforms difference between script and form client. Skip navigation ... SAP ABAP SMART FORMS ... 9:59. sap abap beginner step by step tutorial:smartform demo display table data ...

Hello, my name is Linkin Pereira. I am an SAP Consultant and like many of my colleagues I am passionate about SAP. I share my passion for the technical and functional aspects of SAP through this blog. Check out the Posts a welcome!! Have Fun.

#### **SAP Technical Archives - Beginner's SAP**

SAP PI enables SAP integration with 3rd Party (SAP and non-SAP) systems for A2A and B2B scenarios. SAP Gateway on the other hand helps to expose underlying SAP Data using REST based OData Protocol. In this blog post I have

Smart forms global settings. Goto transaction SMARTFORMS.Give a name to your form ,with naming convension Y or Z.Press CREATE button.. This will take you to SAP form builder screen.In the right hand side you can see a tree automaticaly created.

#### **Smartforms for Beginners - STechies**

#### **SMARTFORMS tutorial**

SAP Smart Forms allow you to execute simple modifications to the form and in the form logic by using simple graphical tools. To print a form, you need a program for data retrieval and a Smart Form that contains the entire module.

#### **SAP ABAP - SmartForms**

#### **SMART FORM guide - ABAP Development - Community Wiki**

SAP ABAP - Smart Forms SAP Smart Forms tool can be used to print and send documents. This tool is useful in developing forms, PDF files, e-mails and documents for the Internet. The tool provides an interface to build and m

SAP Smart Forms is a feature provided in SAP system for printing of forms and to send those forms over the Internet, Email, Printer or to a Fax machine. This includes Forms from different SAP Modules such as - Customer Rel module

#### **Smart Forms in SAP ABAP - Guru99**

SAP Smart Forms is a feature provided in SAP system for printing of forms and to send those forms over the Internet, Email, Printer or to a Fax machine. This includes Forms from different SAP Modules such as - Customer Rel module in SAP ERP System.

# **SAP ABAP - Smart Forms - Tutorialspoint**

A many of times I found people included me who ran away from Smartforms. This document will help any ABAPER to throw their fear from learning smartforms.

#### **Sap Smart Form Beginners Guide**

SAP Smart Forms - Overview You can design and print forms in a SAP System using the Smart Form Technology. Your ABAP program calls a smart form and then to print, spools are generated. You can embed texts, images and other

# **SAP Adobe FORMS - Complete Guide**

Also, as SAP Fiori gains traction, more and more SAP customers are extending SAP Fiori apps or building their own. These users too are looking to SAP for design guidance. In a nutshell, the SAP Fiori Design Guidelines offe

#### **SAP Smart Forms Tutorial - Tutorialspoint**

SAP Smart Forms - Using Table Painter The Table Painter in a smart form is used to design the template and tables in a window. The layout for template and tables are done using Line types. You can On/Off Table Painter by g

# **Learn making First Smartform Step by Step - SAP**

# **SAP Smart Forms - tutorialspoint.com**

Smart Forms in SAP ABAP SAP Smart Forms is used to create and maintain forms for mass printing in SAP Systems.As output medium SAP Smart Forms support a printer, a fax, e-mail, or the Internet (by using the generated XML o

#### **A Beginners Guide to SAP Smart Forms - SAP Materials ...**

SAP Smart Forms is introduced in SAP Basis Release 4.6C as the tool for creating and maintaining forms. SAP Smart Forms allow you to execute simple modifications to the form logic by using simple graphical tools; in 90% of

#### **SAP SmartForms Complete Reference guide**

#### **Smartforms - Part 1 - Day 29**

77 videos Play all SAP ABAP Online Training Tutorials Point (India) Pvt. Ltd. Statistics made easy !!! Learn about the t-test, the chi square test, the p value and more - Duration: 12:50.

#### **SAP for Beginners: Guide to Pursue SAP Career - SAP Training**

SAP SmartForms offer the following advantages: Creating and maintaining forms requiring half the time Adapting forms without any programming knowledge due to entirely graphical user interface Web Publishing using the gener

#### **SAP Smart Forms - Quick Guide - Tutorialspoint**

Copyright code : 44067a6c7c08e9fa1f8f5705819b741a.